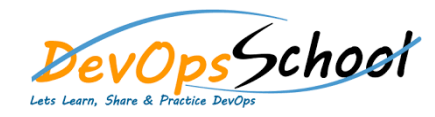

o Un

 $O$  Un

 $\circ$  W

 $O$  AP

 $\circ$  W

 $O$  Ho

o Ne

o Reg

Ap

## **New Relic Essential Training Curriculum 1 Days**

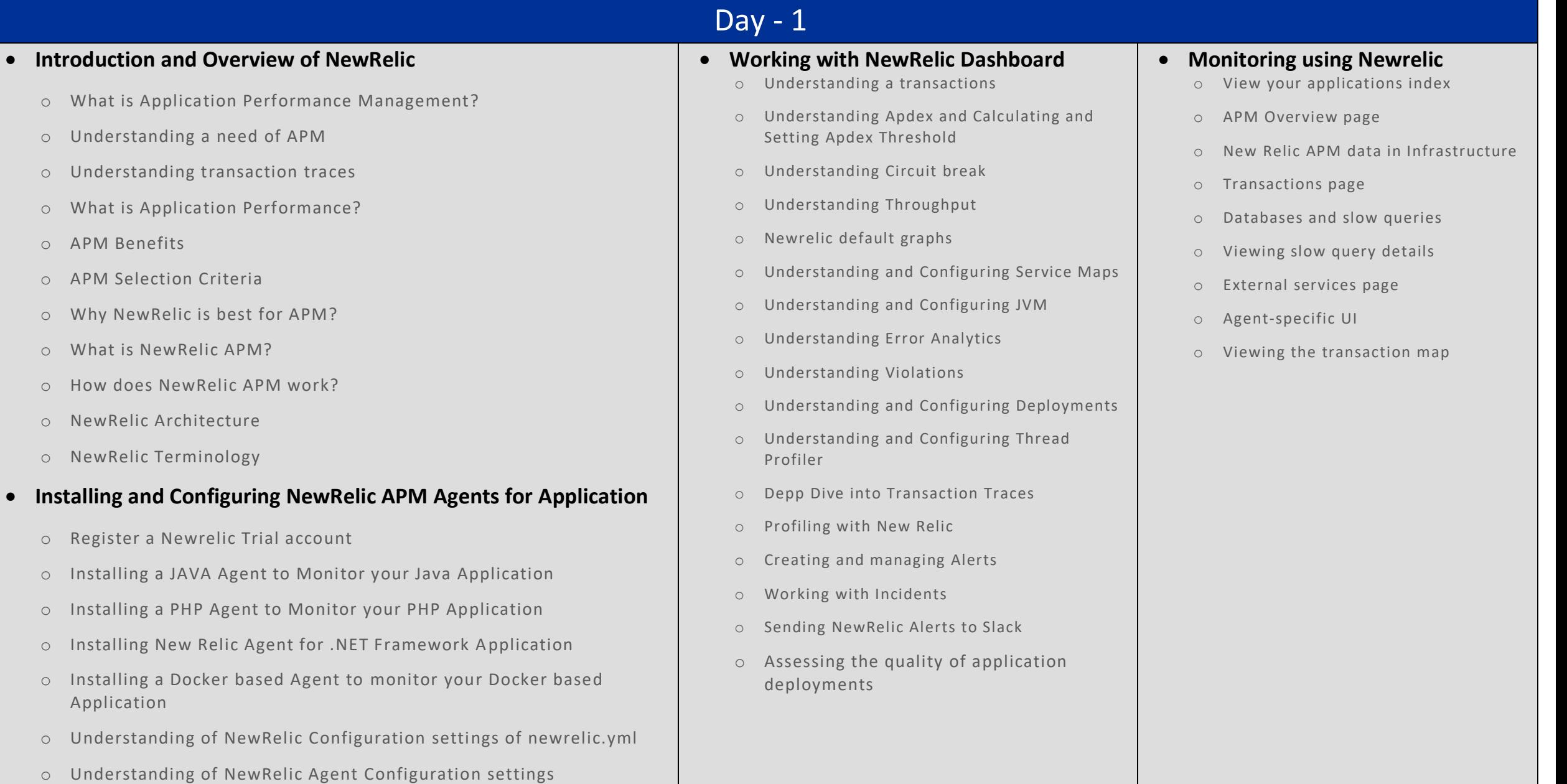